## **SchooLynk Contact** 51 オンライン学校説明会 マスターチェックリスト

株式会社Doorkel 教育ソリューション事業部 カスタマーサポート室

第1版

2020年6月15日

氏名 \_\_\_\_\_\_\_\_\_\_\_\_\_\_\_

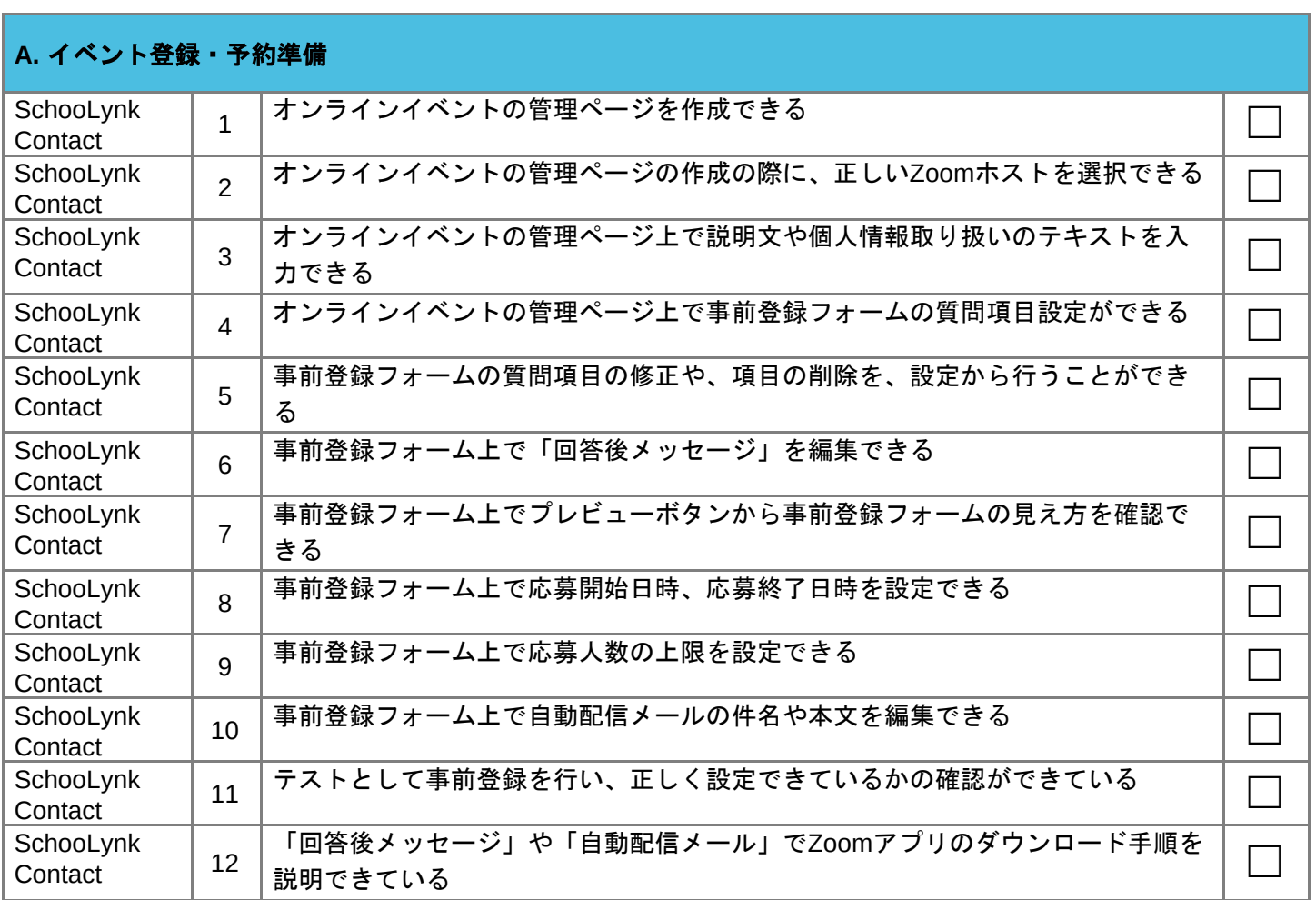

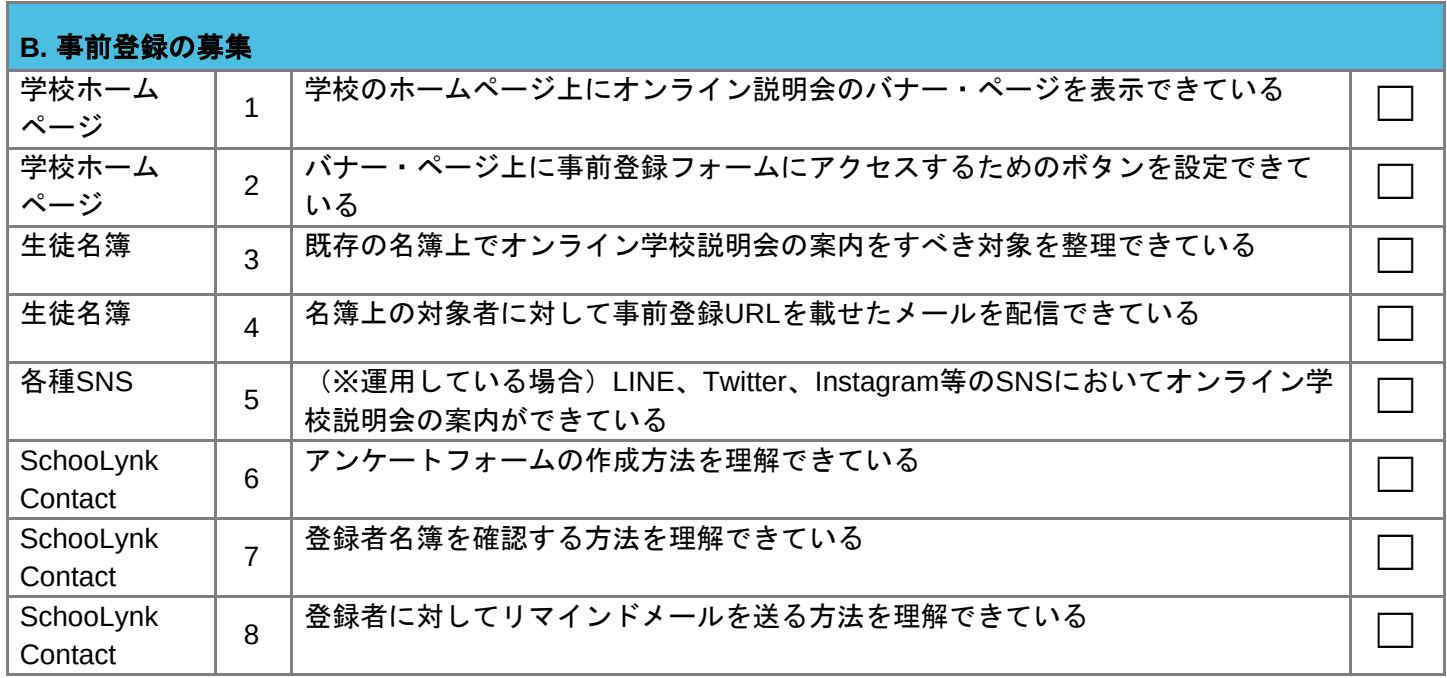

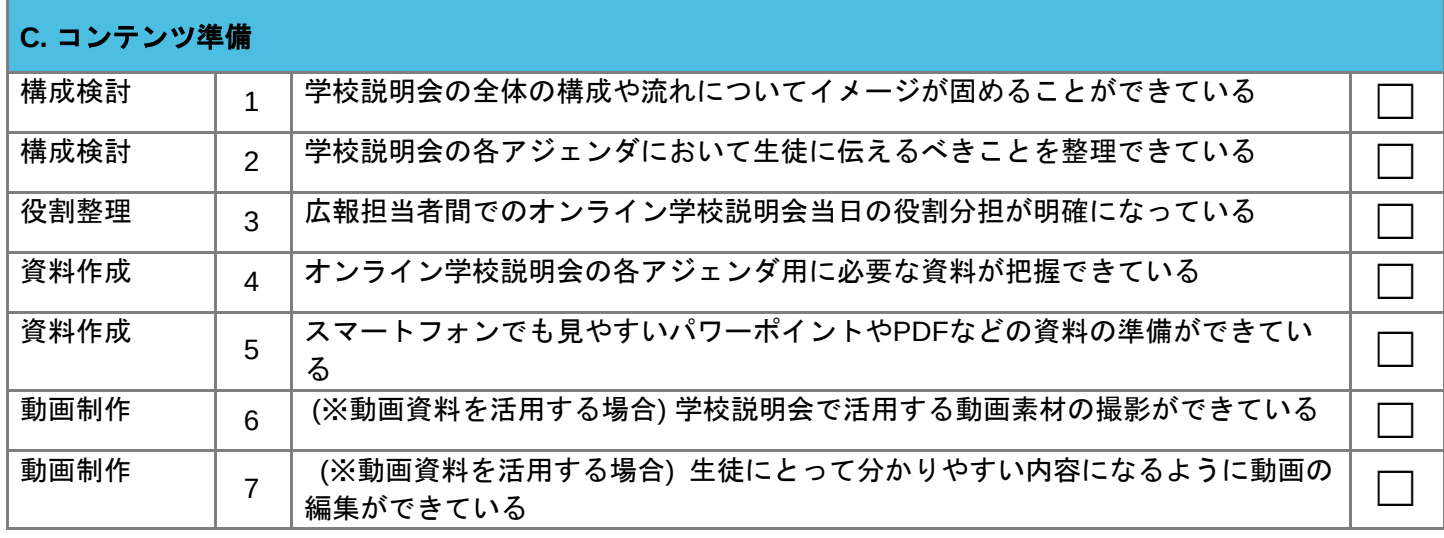

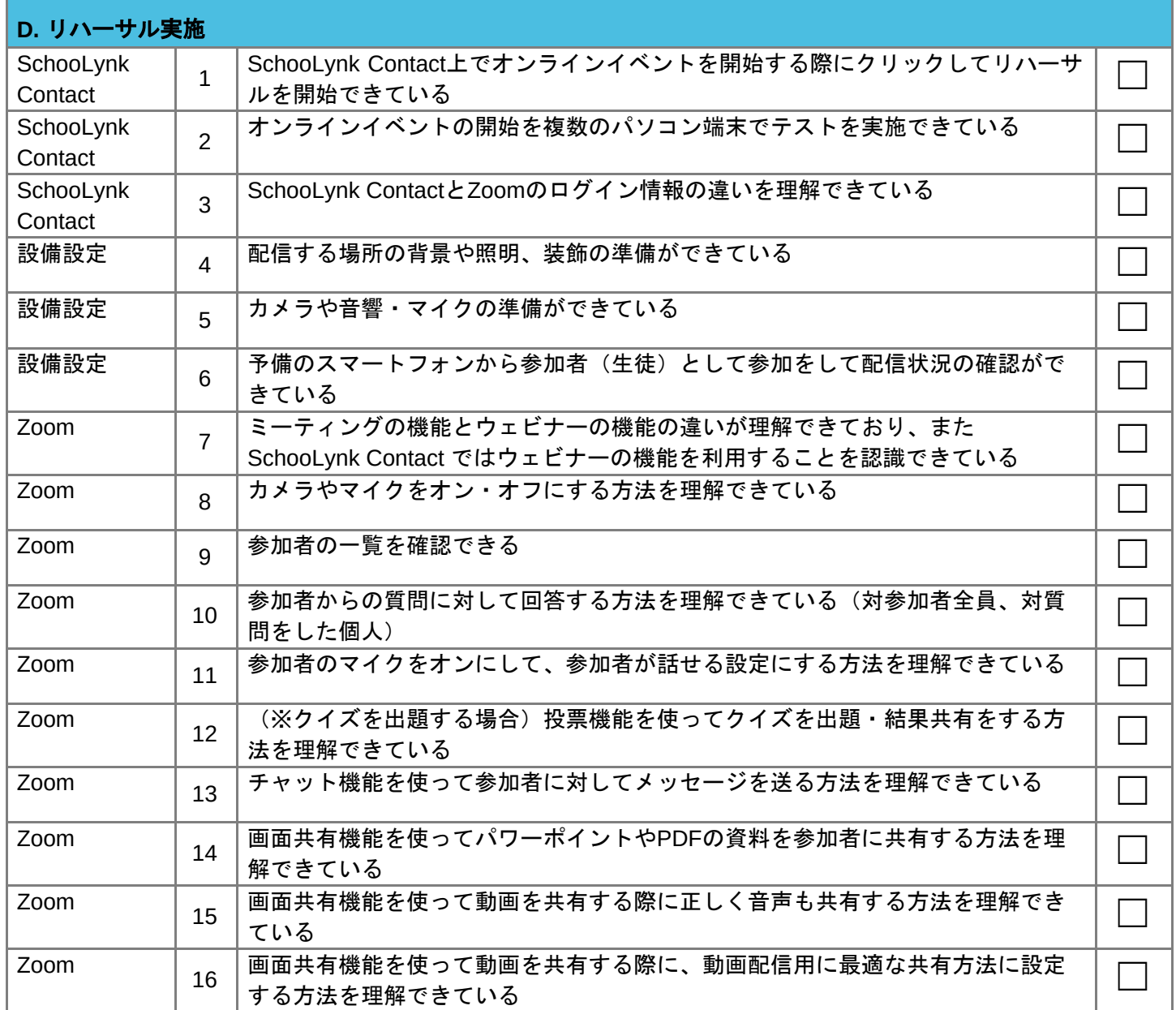

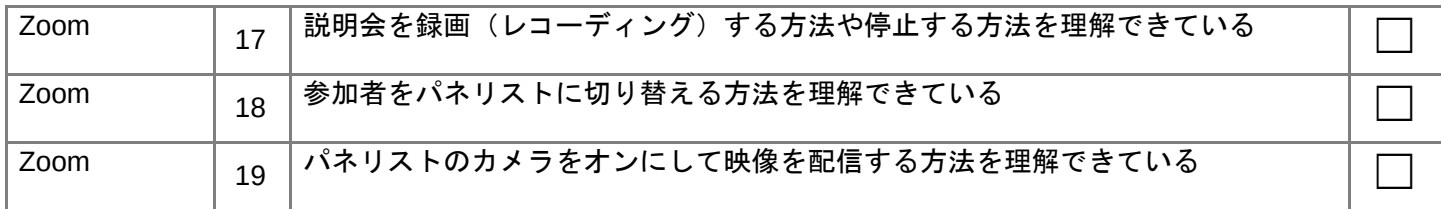

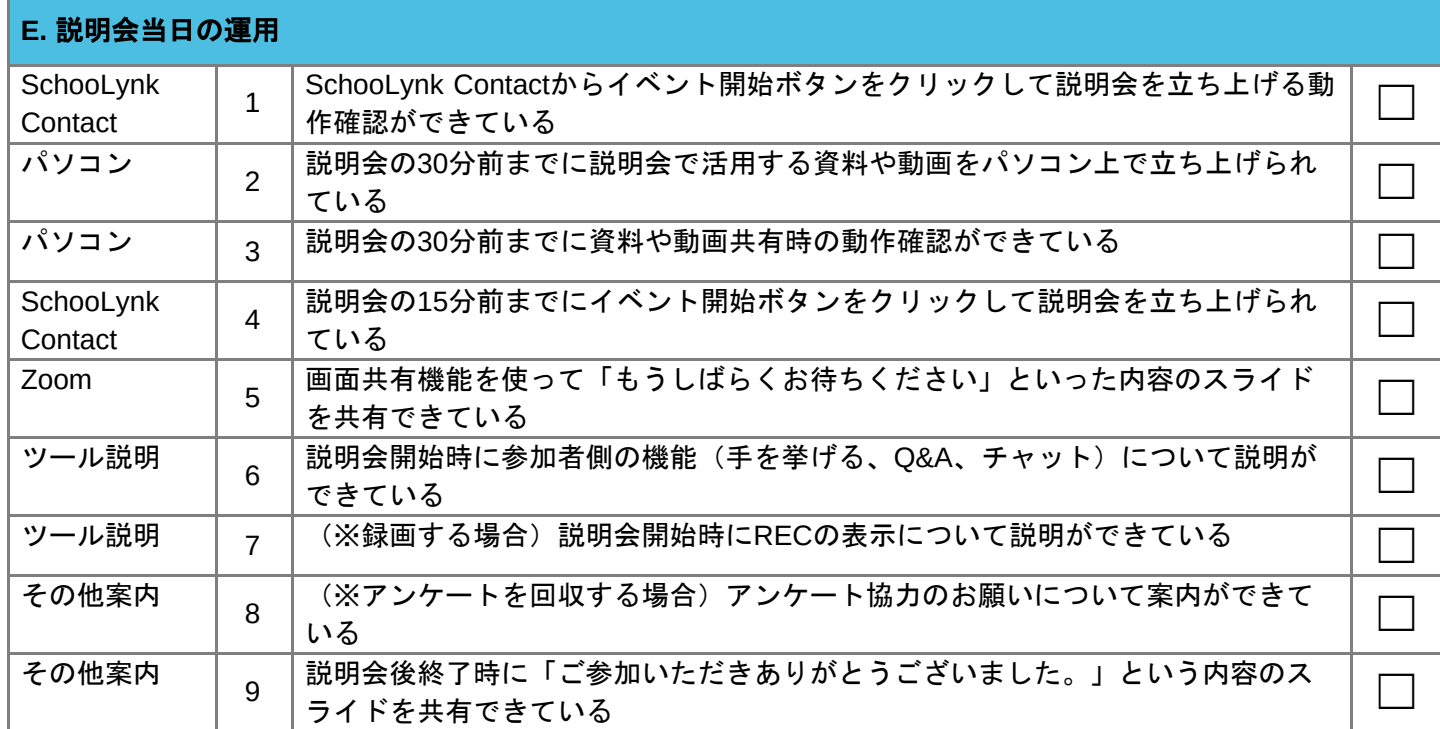

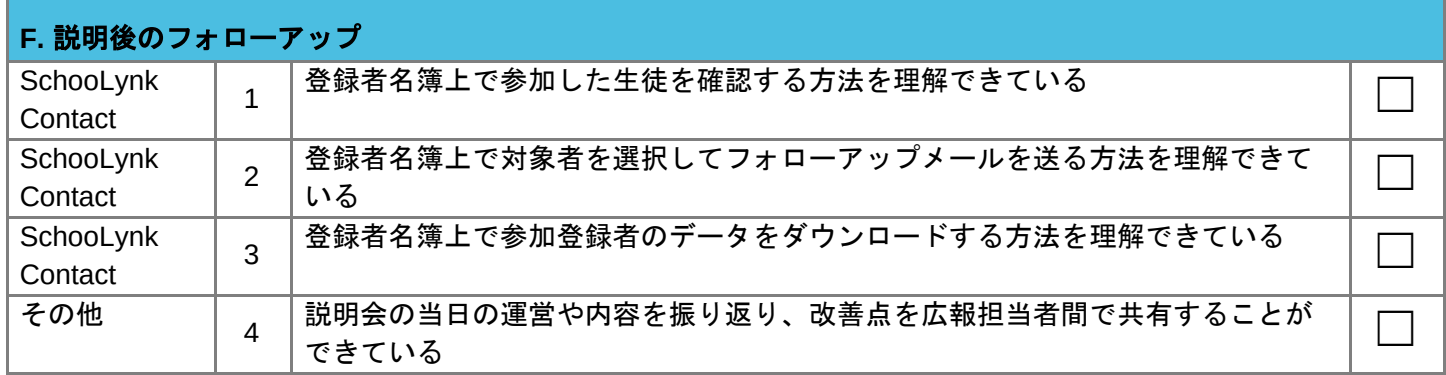

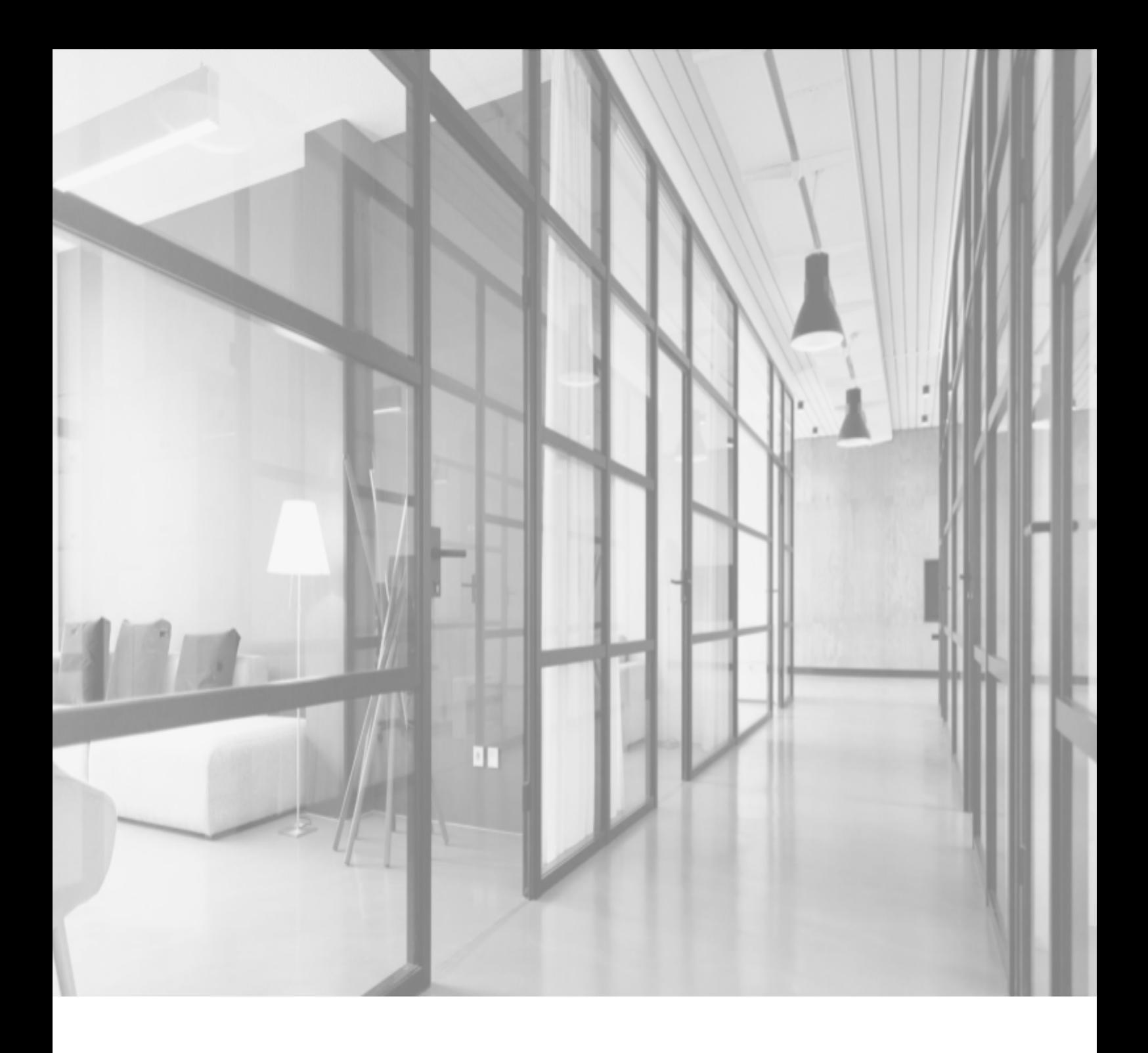

## SchooLynk Contact に関するお問い合わせ

株式会社Doorkel 教育ソリューション事業部 カスタマーサポート室

Mail: support.schoolynk-contact@doorkel.com